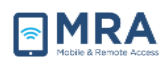

# **GO Required Systems Set Up for MAC**

## **Installing Citrix for Mac**

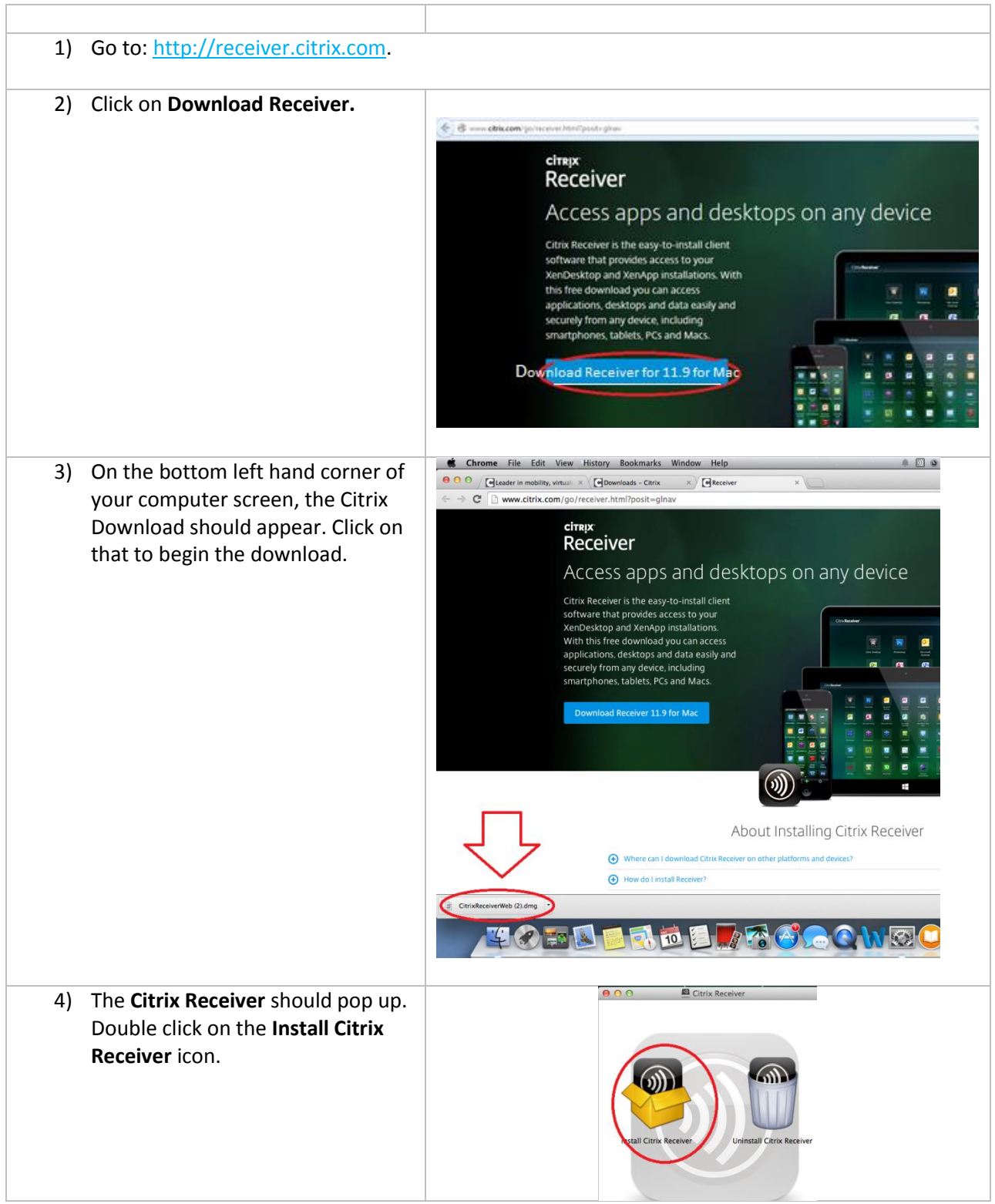

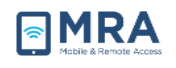

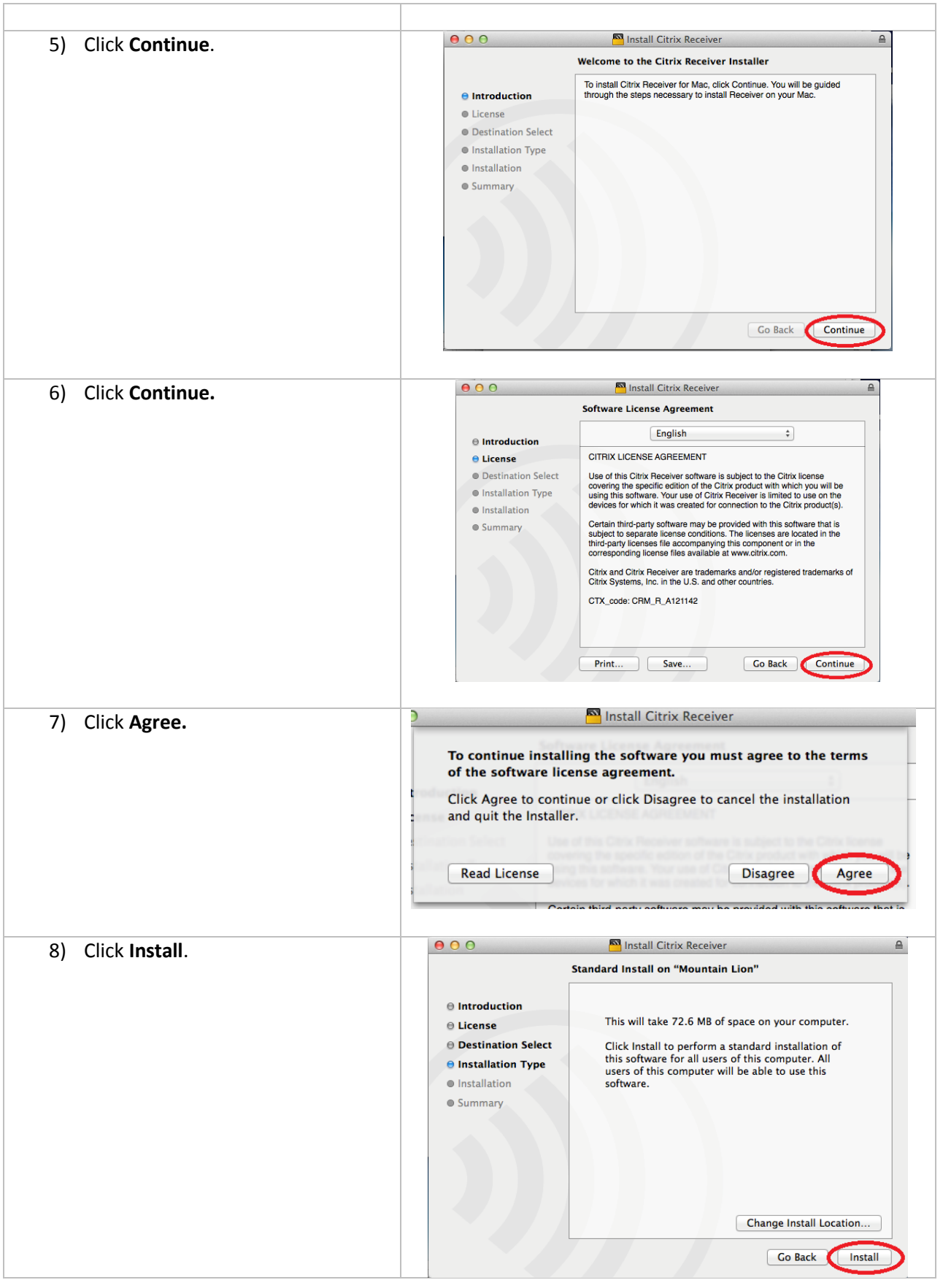

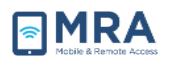

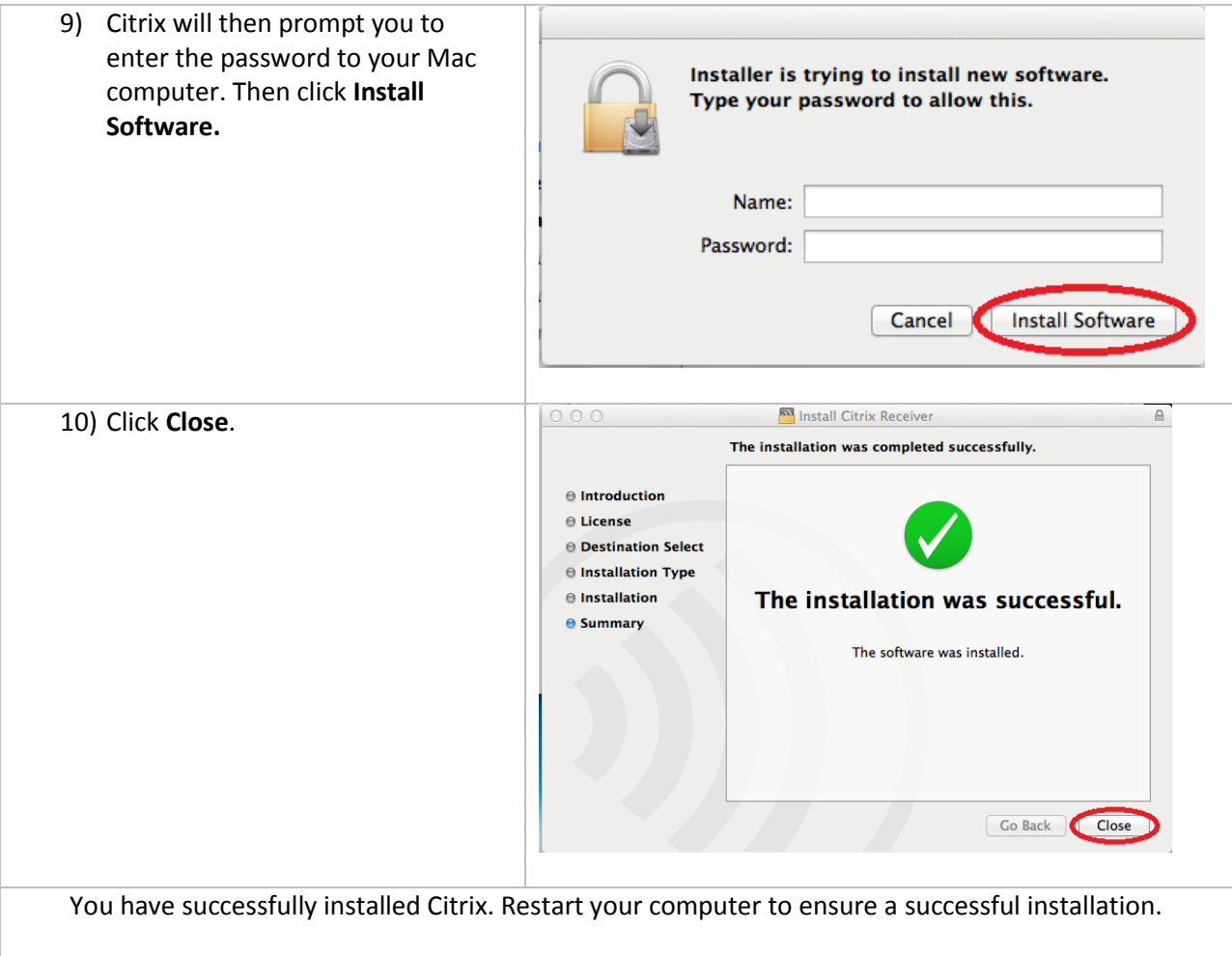

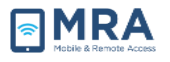

### **Configuring Plug-Ins on Firefox**

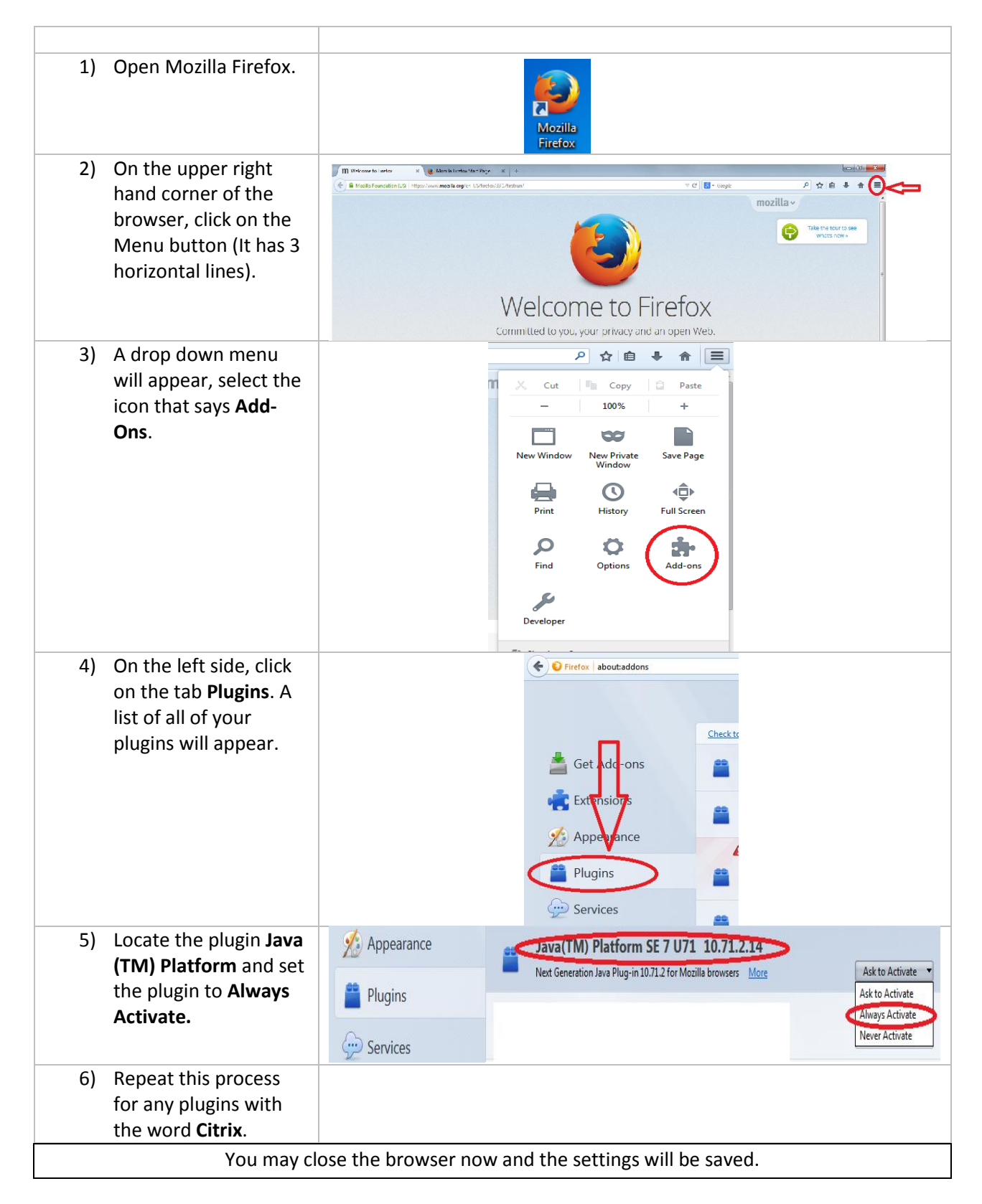

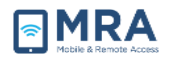

## **Configuring Plug-Ins on Safari**

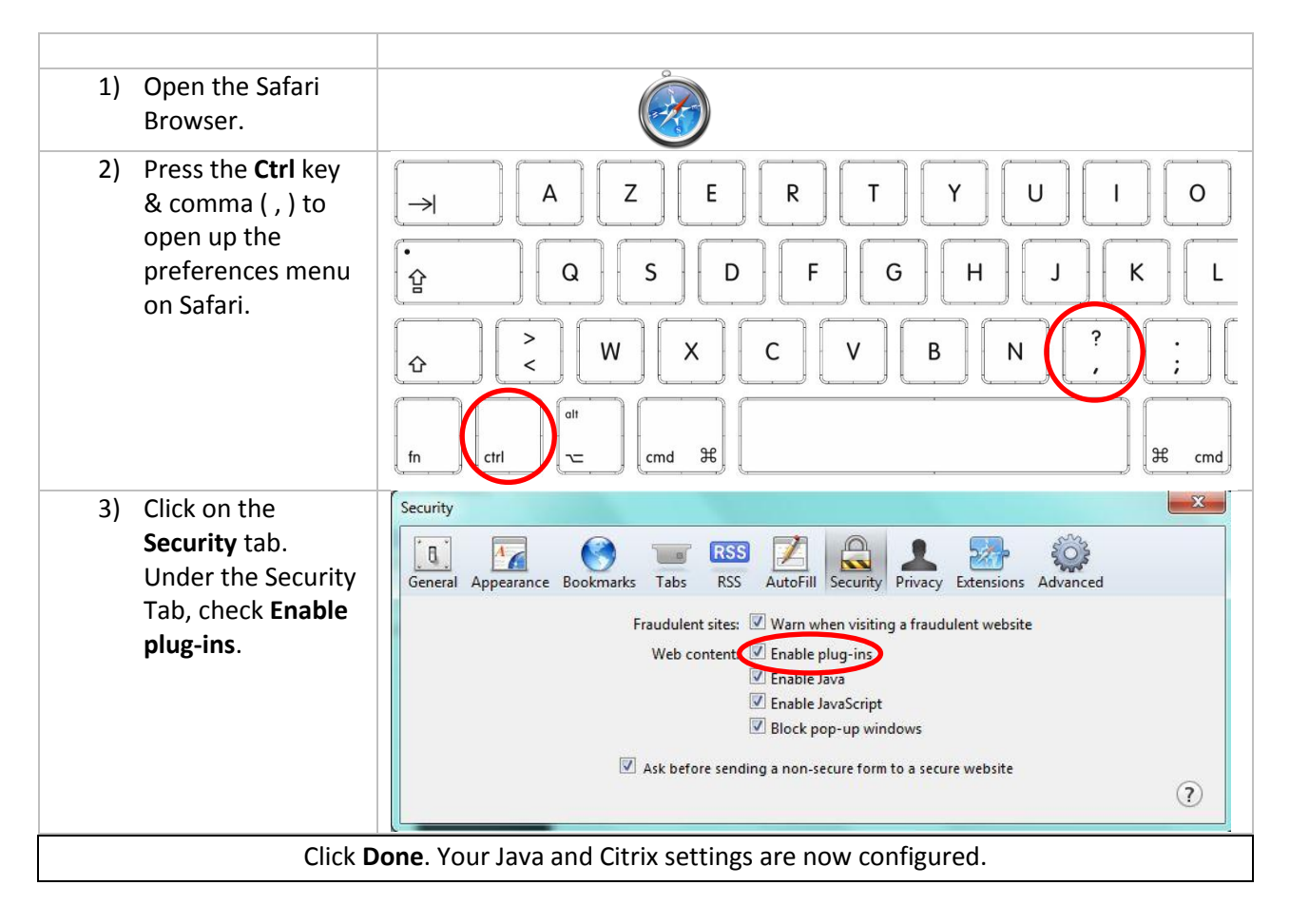

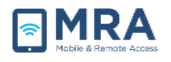

#### **Disabling Pop-Ups for Firefox**

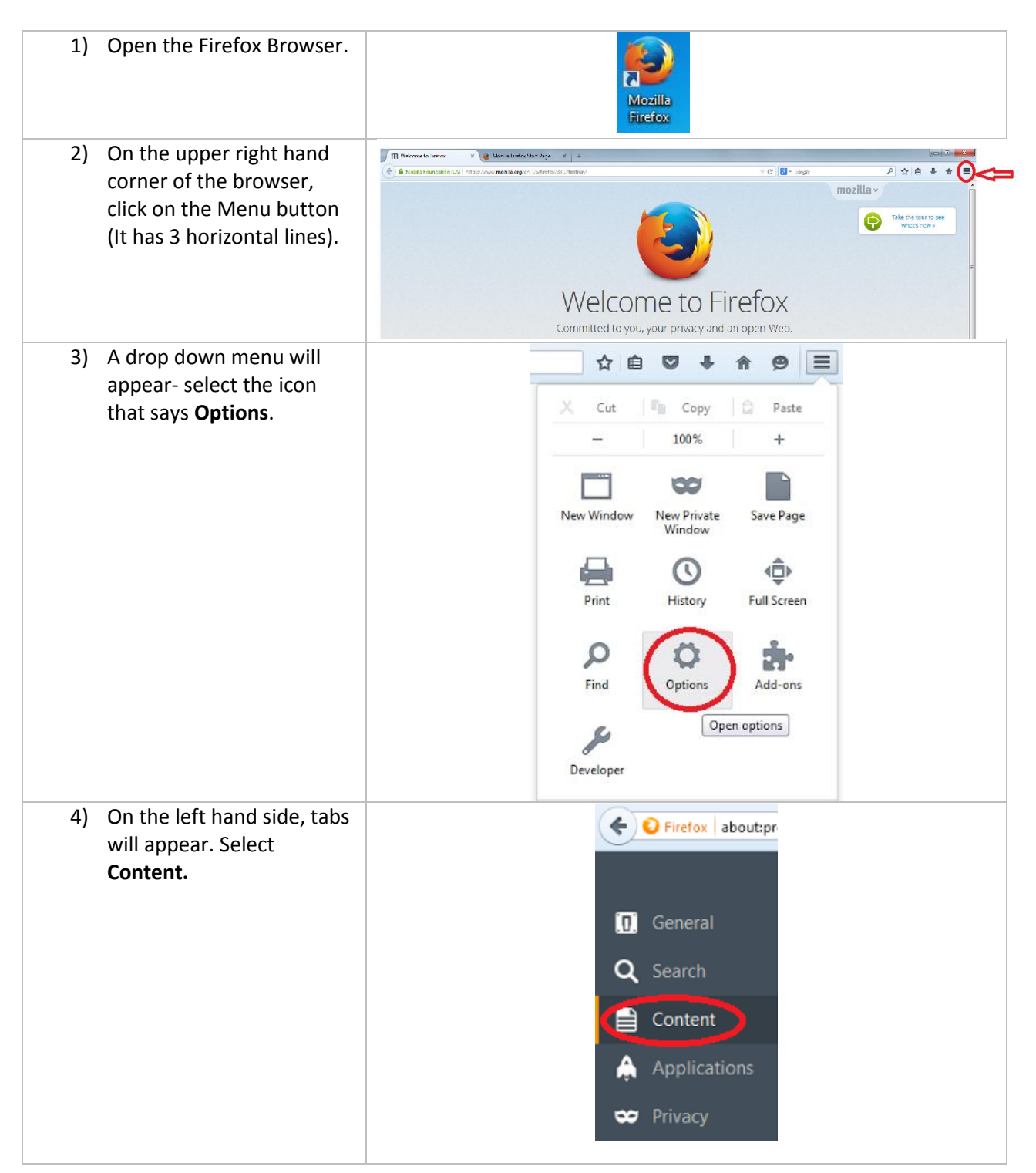

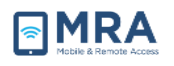

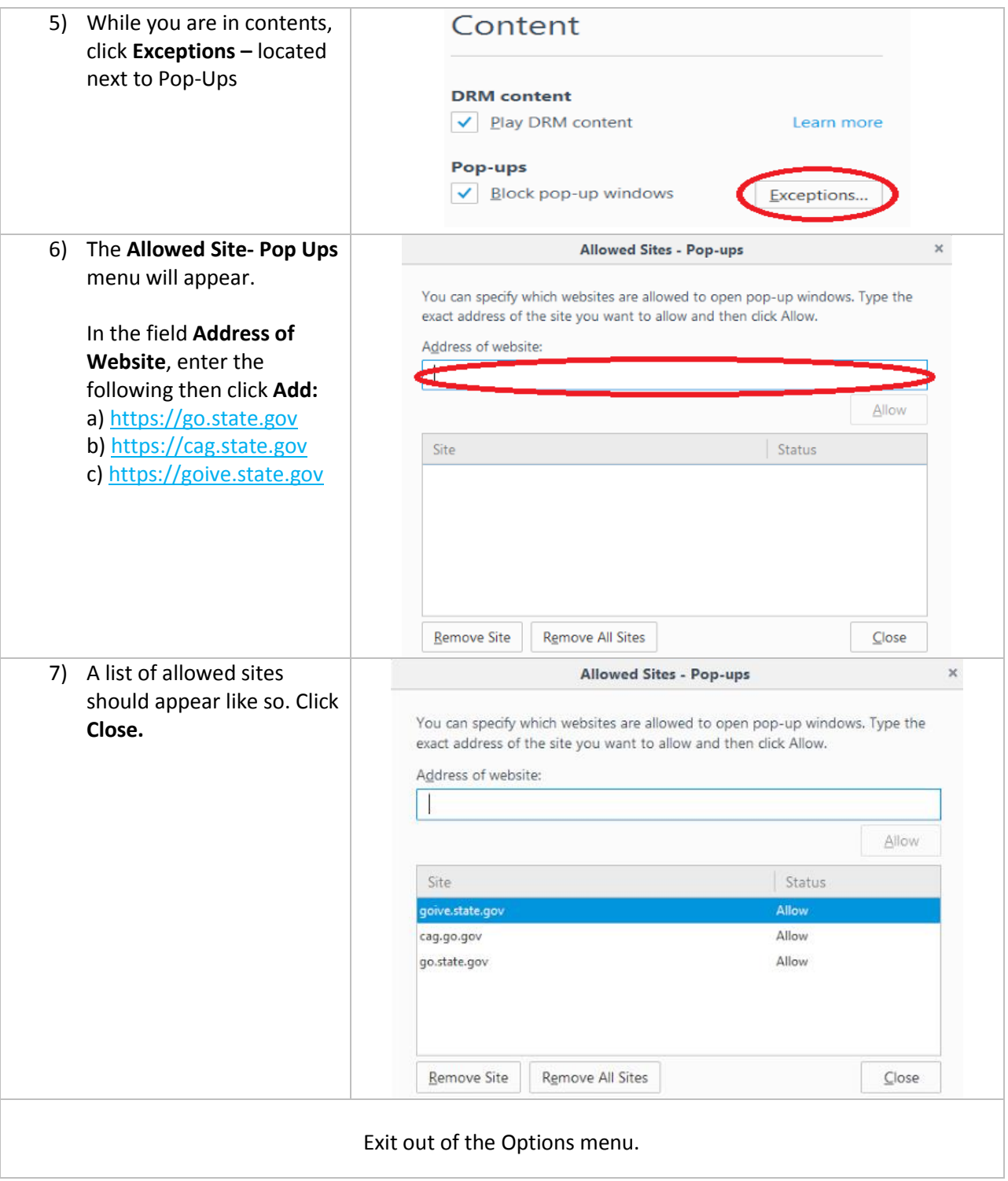

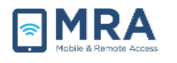

#### **Disabling Pop-Ups for Safari**

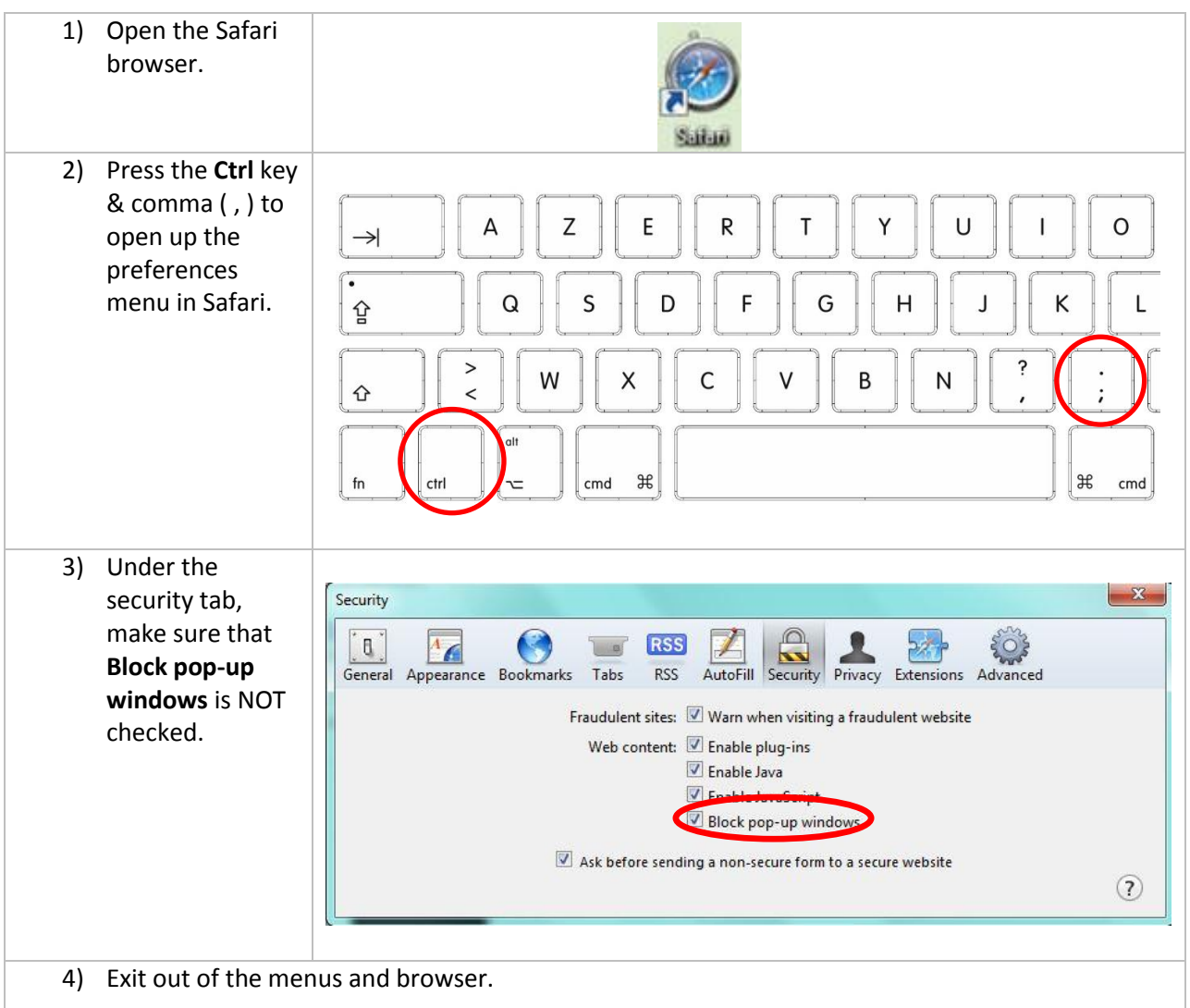

Java and Citrix installations are complete! Web browser configuration is complete! You are ready to access GO!